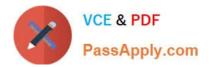

# VL OCITY-PLATFORM-DEVELOPER<sup>Q&As</sup>

Vlocity-Platform-Developer - Vlocity Platform Developer Exam (v5.0)

# Pass Vlocity VLOCITY-PLATFORM-DEVELOPER Exam with 100% Guarantee

Free Download Real Questions & Answers **PDF** and **VCE** file from:

https://www.passapply.com/vlocity-platform-developer.html

100% Passing Guarantee 100% Money Back Assurance

Following Questions and Answers are all new published by Vlocity Official Exam Center https://www.passapply.com/vlocity-platform-developer.html 2024 Latest passapply VLOCITY-PLATFORM-DEVELOPER PDF and VCE dumps Download

- Instant Download After Purchase
- 100% Money Back Guarantee
- 😳 365 Days Free Update

VCE & PDF

PassApply.com

800,000+ Satisfied Customers

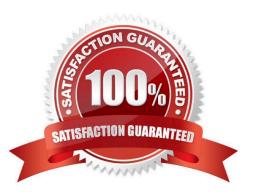

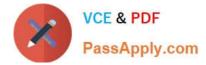

# **QUESTION 1**

You are building a DataRaptor Load for an Integration Procedure used in an OmniScript. Based on best practices, how should you configure the Input JSON?

- A. Build the Input JSON node by node in the DataRaptor Designer.
- B. Copy the Input JSON from the DataRaptor Action Debug node.
- C. Copy the Input JSON from the OmniScript {Data} modal.
- D. Build the Input JSON node by node in an editor.

Correct Answer: C

# **QUESTION 2**

Which three are true about Calculation Matrix inputs?

Choose 3 answers

- A. They can be a combination of values.
- B. They must contain numerical data.
- C. They can represent ranges.
- D. They must be unique.

Correct Answer: ACD

# **QUESTION 3**

The card layout below has an Integration Procedure as a data source. The cards use the layout data source. Which JSON data structure below supports this card layout and uses best practices.

| Account |                | Contact    |                | Contact    |                |
|---------|----------------|------------|----------------|------------|----------------|
| Name    | Acme           | Name       | Edward Stamos  | Name       | Howard Jones   |
| Phone   | (222) 154-6450 | Cell Phone | (212) 154-8562 | Cell Phone | (650) 156-1102 |

A. ""ContactCellPhoneTM: "(212) 154-8562", "ContactName": "Edward Stamos", "AccountPhone": "2221546450", "AccountName": "Acme"

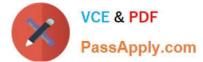

```
"ContactCellPhoneTM: "(650) 156-1102",
"ContactName": "Howard Jones",
"AccountPhone"TM: "2221546450",
"AccountName"TM "Acme"
}
]
B. "Contact": [ { "CellPhone": "(212) 154-8562",
"Name": "Edward Stamos"
},
t
"CellPhone". "(650) 156-1102",
"Name": "Howard Jones"
}
Correct Answer: B
```

# **QUESTION 4**

You want to use a custom icon in a FlexCard. How would you do this?

- A. Select Salesforce SVG as the icon type and scroll through until you find the custom icons
- B. Select Custom as the icon type and search for the custom icon you want from the library
- C. Select Salesforce SVG as the icon type and search for custom to find the custom icon
- D. Select Custom as the icon type and enter the icon URL in the Image Source field

Correct Answer: D

#### **QUESTION 5**

Which description below best matches what Publish Options does?

- A. Enable a FlexCard to use a Viocity Integration Procedure to return a set of actions
- B. Configure metadata values and set the target for the published FlexCard
- C. Make the FlexCard usable in the OmniScript Designer via the Custom LWC element

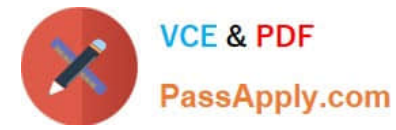

D. Enable grouping FlexCards by object type or by the order they appear in the database

Correct Answer: A

# **QUESTION 6**

Which Calculation Matrix Version in the list would execute on2/15/2020 at 12:00 PM?

| Vloc   | city Calculation Matrix \           | ersions/    |                |   |         |        |                    |   |                    |        |         |  |  |
|--------|-------------------------------------|-------------|----------------|---|---------|--------|--------------------|---|--------------------|--------|---------|--|--|
| 4 item | ns - Sorted by Name - Updated a few | seconds ago |                |   |         |        |                    |   |                    |        |         |  |  |
|        | Name †                              | $\sim$      | Version Number | ~ | Enabled | $\sim$ | Start Date / Time  | v | End Date / Time    | $\sim$ | Priorit |  |  |
| 1      | termLifeQuote v1                    |             | 1              |   |         |        | 1/1/2020, 12:00 AM |   | 4/1/2020, 12:00 AM |        | 1       |  |  |
| 2      | termLifeQuote v2                    |             | 2              |   |         |        | 3/1/2020, 12:00 AM |   | 4/1/2020, 12:00 AM |        | 4       |  |  |
| 3      | termLifeQuote v3                    |             | 3              |   | 0       |        | 1/1/2020, 12:00 AM |   | 3/1/2020, 12:00 AM |        | 3       |  |  |
| 4      | termLifeQuote v4                    |             | 4              |   | 1       |        | 2/1/2020, 12:00 AM |   | 3/1/2020, 12:00 AM |        | 2       |  |  |

- A. Version Number 1
- B. Version Number 2
- C. Version Number 3
- D. Version Number 4

Correct Answer: D

# **QUESTION 7**

What JSON from the DRGetAccountDetails action would display all six values correctly in the OmniScript structure shown? BikContacts is a Repeat Block.

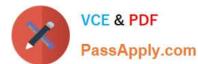

https://www.passapply.com/vlocity-platform-developer.html 2024 Latest passapply VLOCITY-PLATFORM-DEVELOPER PDF and VCE dumps Download

| DRGetAccountDetails<br>DataRaptor Extract Action  | e) ا | â      |
|---------------------------------------------------|------|--------|
| StepAzzount<br>Step                               | ø    | 8      |
| Account & Contact Information                     |      |        |
| Account Mame                                      |      |        |
| Account Phone                                     |      |        |
| ~ Contacts                                        | A    | nied . |
| Corract Name                                      |      |        |
| Contact Phone                                     |      |        |
|                                                   |      | -      |
|                                                   | Next |        |
| DRSaveAccountDetails<br>DataRaptor Extract Action | a    | a      |
| NavigateAction1                                   | a 1  |        |

A. {"BlkContacts": [ { "ContactPhone": "(212) 169-1475", "ContactNameTM: "Edward Stamos" }, { "ContactPhone": "(212) 189-6979". "ContactName": "Leanne Tomlin" } J, "AccountPhoneTM "2221546450", "AccountName" "Acme" }

B. {"BlkContacts": [ { "Phone": "(212) 169-1475", "Name": "Edward Stamos" }. { "Phone": "(212) 169-8979", "Name": "Leanne Tomlin" } J, "AccountPhone": "2221546450", "AccountName": "Acme" }

C. {"ContactPhone": "(212) 169-1475", "ContactName". "Edward Stamos", "ContactPhone": "(212) 189-8979", "ContactName": "Leanne Tomlin", "AccountPhone": "2221546450", "AccountName": "Acme" }

D. {"Contacts": [ {"ContactPhone": "(212) 169-1475", "ContactName": "Edward Stamos" }, {"ContactPhone": "(212) 189-8979", "ContactName": "Leanne Tomlin" } ], "AccountPhoneTM: "2221546450", ""AccountNameTM: "Acme" }

Correct Answer: A

# **QUESTION 8**

In an OmniScript, what is unique about a Requirement in a Messaging element?

Choose 2 answers

A. It makes the banner yellow

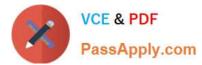

- B. It requires a Validate Expression
- C. It is only availability for the false message
- D. It sets the element to required

Correct Answer: AB

## **QUESTION 9**

What two advantages does a DataRaptor Turbo Extract have over a standard DataRaptor Extract?

Choose 2 answers

- A. It supports complex field mappings
- B. It is easier to configure
- C. It has better performance at runtime
- D. It populates data in PDF and DocuSign format

Correct Answer: AC

# **QUESTION 10**

You are importing a list of new products into Salesforce and need to map the new product to the appropriate PriceBook Entries. What typeof DataRator mapping keeps tractof the new product Records as they are created to use in the Price entries you need to create?

A. Lookup Key

- B. Lookup Mapping
- C. Linked Mapping
- D. Relationship Query

Correct Answer: C

VLOCITY-PLATFORM-DEVELOPER PDF Dumps

VLOCITY-PLATFORM-DEVELOPER VCE Dumps DEVELOPER Study Guide

VLOCITY-PLATFORM-